Евгений Миронов

# Продвинутый Мартингейл

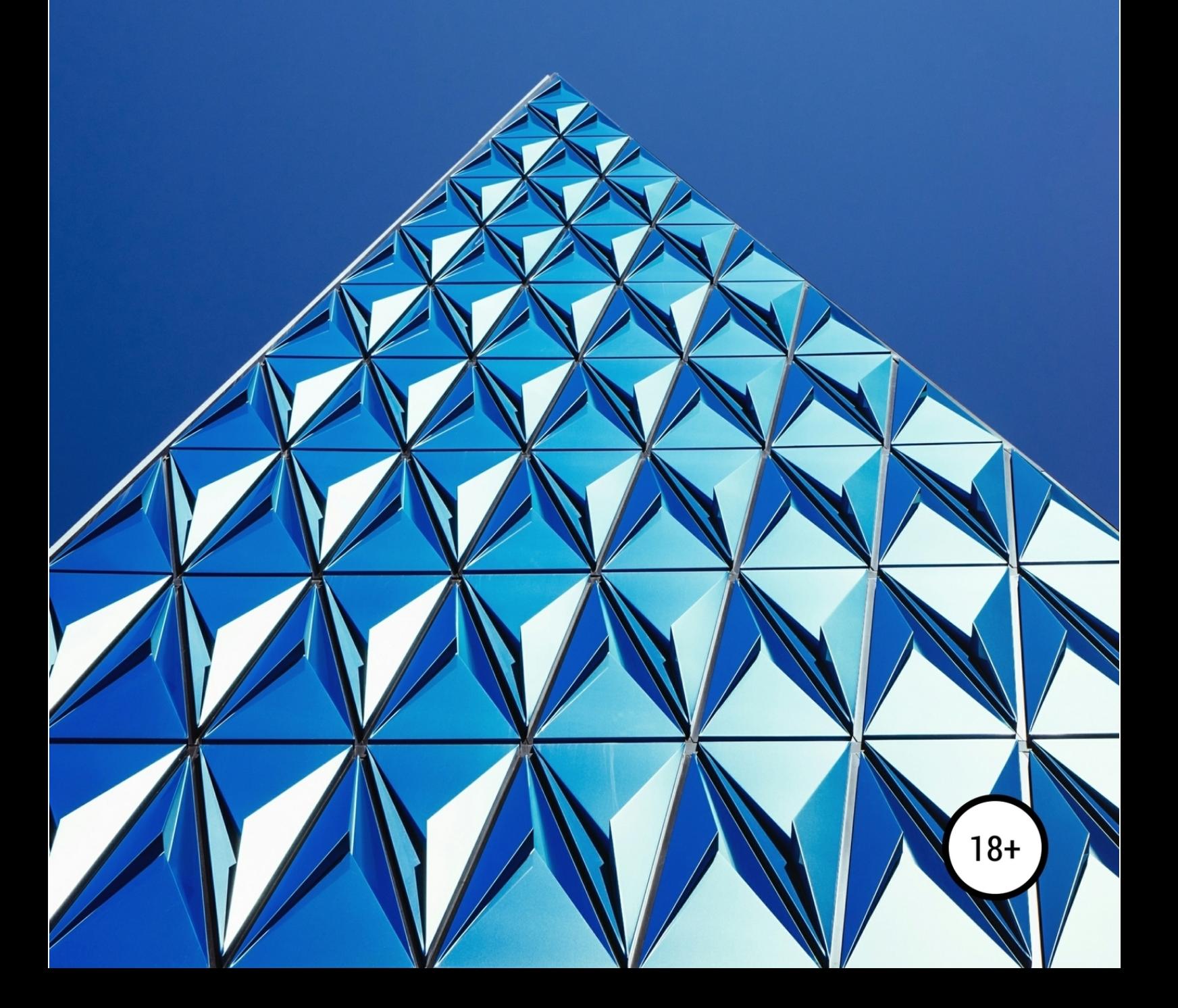

# Евгений Миронов **Продвинутый Мартингейл**

«ЛитРес: Самиздат»

2018

#### **Миронов Е. Ю.**

Продвинутый Мартингейл / Е. Ю. Миронов — «ЛитРес: Самиздат», 2018

Ни одна из финансовых стратегий на бирже и в азартных играх не вызывает столько споров и противоречивых мнений, как стратегия Мартингейла. Многих привлекает система Мартингейла из-за того, что позволяет зарабатывать при отрицательном математическом ожидании. Но эта стратегия одна из самых рискованных. В книге дано систематическое изложение основ стратегии Мартингейла в случае, когда все сделки имеет два исхода. Результаты излагаются в простой форме для широкого круга читателей. После прочтения у читателя сложится ясное понимание, когда можно и нельзя пользоваться этой системой. Книга будет полезна для трейдеров и игроков в азартные игры.

> © Миронов Е. Ю., 2018 © ЛитРес: Самиздат, 2018

# **Содержание**

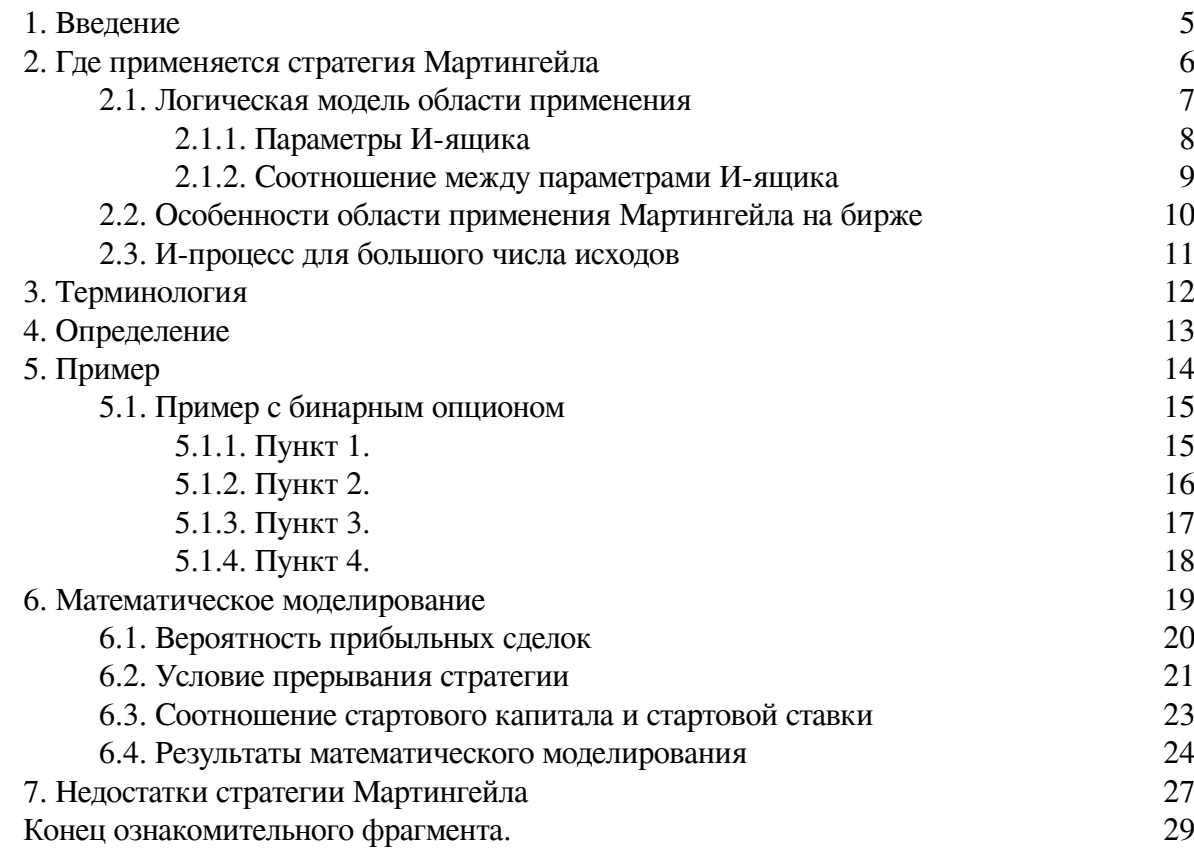

# **1. Введение**

<span id="page-4-0"></span>В популярной литературе можно найти только обрывочные сведения о такой стратегии управления капиталом, как стратегия Мартингейла. Какого-то системного описания этой стратегии, вообще, не найти. Данная книга восполняет этот пробел.

Управление капиталом применяется как при инвестировании, например, на бирже, так и в азартных играх. В данной книге рассматривается применение стратегии Мартингейла на фондовой бирже, Форексе, бинарных опционах, и в азартных играх типа рулетки (кости, подкидывание монеты и т.п.).

Некоторые рассматриваемые здесь свойства Мартингейла могут найти применение и в тотализаторах (скачки, спортивные состязания и другие букмекерские ставки), а также в карточных играх.

# **2. Где применяется стратегия Мартингейла**

<span id="page-5-0"></span>Стратегию Мартингейла можно применять там, где происходит серия последовательных достаточно однородных сделок (или игр). Слово "последовательные" означает, что эти сделки (или игры) не могут идти параллельно друг другу. То есть, следующая сделка (игра) начинается только после полного завершения предыдущей сделки (игры). И результат предыдущей сделки (игры) всегда известен до того, как инвестор (или игрок) сделает следующую сделку (игру).

В самом общем случае имеется некоторое дискретное распределение вероятностей того, с каким результатом закончится очередная сделка (игра). Это вероятностное распределение результатов сделки является стационарным, то есть не меняется на протяжение всей последовательности сделок (игр).

В данной книге рассматривается только частный случай такого распределения результатов сделки (игры), когда имеется всего два возможных исхода. Сделка (игра) может быть или прибыльной или убыточной.

#### **2.1. Логическая модель области применения**

<span id="page-6-0"></span>Формально с математической точки зрения инвестиционный процесс, состоящий из такой последовательности сделок, ничем не отличается от азартной игры, которая состоит в последовательности игр, в каждой из которых надо делать ставку.

Схематично этот циклический **И-процесс** (инвестиционный или игровой процесс) можно представить так, что имеется Кошелек, который содержит некоторый **Капитал** игрока или инвестора. И ещё имеется некоторый **И-ящик**, то есть **и**нвестиционный ящик или **и**гровой ящик, понимайте, кому как хочется.

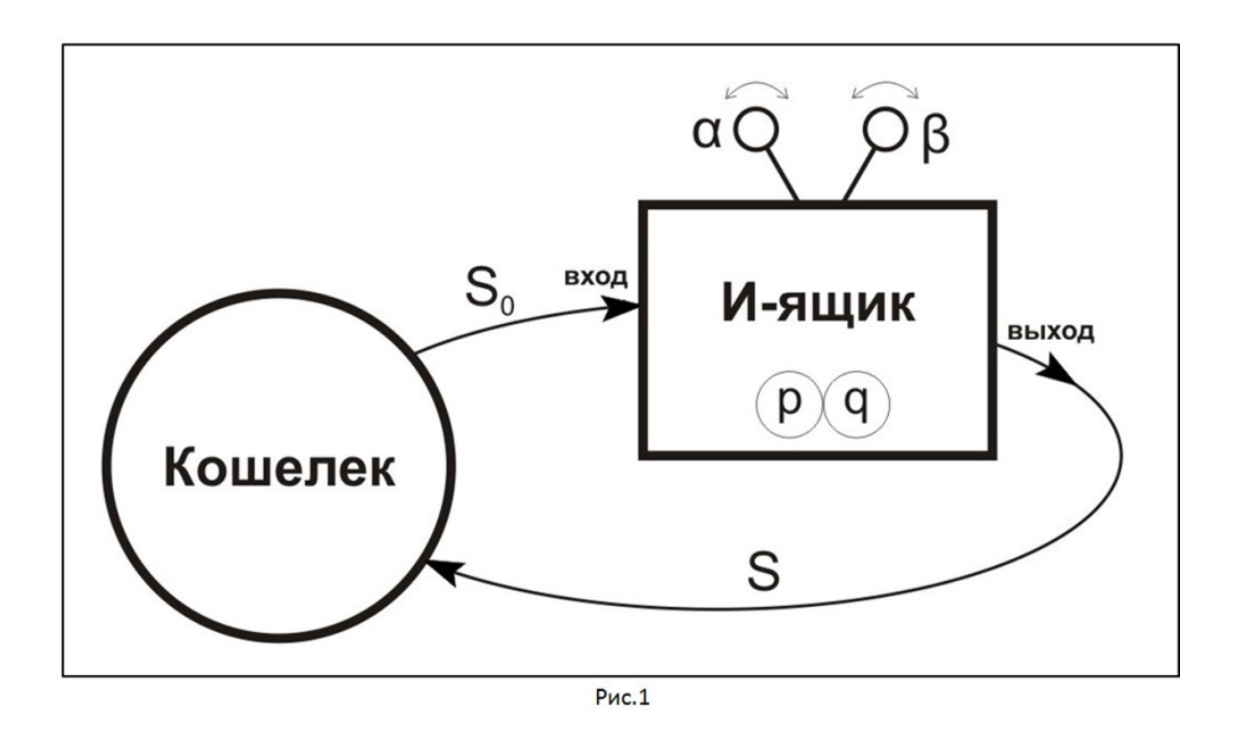

Цикл начинается с того, что из Кошелька вынимается какая-то сумма денег **S0**, которая подается на вход И-ящика. А на выходе И-ящика имеем сумму **S**, которая поступает в Кошелек и складывается с тем Капиталом, который там остался после того, как оттуда забрали сумму **S0**. На этом цикл заканчивается.

В общем случае, сумма **S0** может быть только частью всего Капитала, а может быть и равной всему Капиталу, который в данный момент находится в Кошельке.

Сумма **S** может быть, в общем случае, равной нулю, может быть неравной нулю, но быть меньше **S0**, и может быть больше **S0**. На разных циклах И-процесса может получаться разный результат в виде соотношения **S0** и **S**.

Обратите внимание, что **S** и **S0** не могут быть равными друг другу (**S≠S0**). (Почему так, см. ниже).

Управление капиталом на протяжении всего И-процесса в стратегии Мартингейла происходит путем определения нужной величины **S0** на каждом цикле.

#### **2.1.1. Параметры И-ящика**

<span id="page-7-0"></span>Какая именно будет получаться сумма **S** на выходе, зависит от формальных параметров И-ящика. Этих параметров всего четыре (а точнее, даже всего три).

Первая пара параметров, это вероятность **p** того, что И-ящик в текущем цикле даст увеличение суммы (**S>S0**), и вероятность **q** того, что И-ящик в текущем цикле даст уменьшение суммы (**S<S0**).

Так как всегда выполняется равенство **p+q=1**, то на самом деле, это всего один параметр. Второй параметр всегда можно вычислить, зная первый.

Везде в этой книге будет использоваться параметр **p** – вероятность прибыльных сделок, вероятность выигрышей или, по другому, доля прибыльных сделок среди всех сделок, доля выигрышных игр, среди всех проведенных игр.

Всегда **0<p<1**.

Для **p=0** или **p=1** получаем тривиальные случаи всегда убыточного И-процесса или всегда только прибыльного И-процесса, соответственно. Такие случаи рассматривать не будем.

Также в этой книге иногда параметр **p** будет для удобства выражаться в процентах  $(0\% < p < 100\%)$ .

Ещё два параметра И-ящика, это доля прибыли **α** и доля убытка **β**. Эти параметры показывают, на сколько изменится **S** по отношению к **S0**:

- $S=S_0(1+\alpha)$ , если цикл И-процесса оказался прибыльным
- S=S<sub>0</sub>(1-B), если цикл И-процесса оказался убыточным

Другими словами:

- $\bullet$   $\alpha S_0$ , это величина прибыли в прибыльном цикле
- $\beta S_0$ , это величина убытка в убыточном цикле

Всегда **α>0**.

Если **α=0**, то И-процесс никогда не будет прибыльным. Этот случай в книге не рассматривается.

Всегда **0<β≤1**. Если **β=1**, то на убыточном цикле теряется вся сумма **S0**, вошедшая в Иящик, то есть получается **S=0**. Такое происходит, например, в казино при игре в европейскую рулетку.

При **β=0**, И-процесс никогда не будет убыточным. Этот случай в книге также не рассматривается.

Теперь понятно, почему всегда **S≠S0**. Равенство между **S** и **S0** возможно, только если или **α=0** или **β=0**.

Также в этой книге, для удобства, иногда эти параметры **α** и **β** будем выражать в процентах, например, **0%<β≤100%**.

#### **2.1.2. Соотношение между параметрами И-ящика**

<span id="page-8-0"></span>Если И-процесс представляет собой игру в казино, например, в рулетку со ставками на одну и ту же комбинацию чисел, то все три параметра **α**, **β** и **p** являются жестко заданными. Игрок не может их поменять.

Но если игрок в рулетку начнет ставить на другое количество чисел, то получается другой И-процесс с другими значениями **α**, **β** и **p**. Таким образом, при игре в рулетку все три параметра **α**, **β** и **p** жестко связаны друг с другом и не могут принимать любые значения по отношению друг к другу.

Далее будет показано, что это сильно ограничивает применение стратегии Мартингейла в рулетке и подобных играх.

Гораздо лучше ситуация в бинарных опционах. В бинарных опционах жестко фиксированы только параметры **α** и **β**. А параметр **p** трейдер может менять за счет выбора того или иного метода прогнозирования биржевых цен. То есть с одними и теми же **α** и **β** могут существовать много разных И-процессов с разными значениями параметра **p**.

Это открывает более богатые возможности применения стратегии Мартингейла в бинарных опционах.

Но самые богатые перспективы у стратегии Мартингейла на Форексе и на фондовой бирже. Здесь трейдер может менять не только параметр **p**, но и параметры **α** и **β** за счет выбора уровней ордеров TakeProfit и StopLoss. То есть можно создавать И-процессы с самыми разными сочетаниями параметров **α**, **β** и **p**.

# **2.2. Особенности области применения Мартингейла на бирже**

<span id="page-9-0"></span>Как уже было сказано выше, управление капиталом в стратегии Мартингейла происходит путем определения нужной величины **S0** на каждом цикле при фиксированных параметрах **α**, **β** и **p**.

Иногда в литературе по Форексу рассматривается такая стратегия, где величина **S0** в И-процессе никогда не меняется, а меняются параметры **α** и **β**. Изменение этих параметров происходит по принципу очень похожему на стратегию Мартингейла.

Но в данной книге такие И-процессы не рассматриваются. Считается, что в конкретном И-процессе параметры **α** и **β** строго фиксированы. Переход к другим параметрам **α** и **β** означает переход к другому И-процессу.

Само же изменение величины **S0** может происходить любым способом. Например, на Форексе и на фондовой бирже можно увеличить величину **S0** за счет собственных средств трейдера, а можно и за счет заемных средств, то есть за счет изменения величины кредитного плеча.

Вариант с изменением размера кредитного плеча менее удобный. Ведь брокеры редко предоставляют всю необходимую линейку кредитных плеч.

При использовании стратегии Мартингейла с изменением размера кредитного плеча, трейдер должен формально считать стартовым капиталом сумму своего стартового капитала и, плюс, полный заемный капитал, которым он может воспользоваться.

Наконец, при применении Мартингейла на Форексе и на фондовой бирже нужно уметь правильно посчитать параметры **α** и **β**. Они зависят не только от расстояний между ценой входа в рынок и ценами на уровнях TakeProfit и StopLoss, но и от всех транзакционных издержек. При этом на фондовой бирже к таким издержкам относится и плата за кредитное плечо в короткой позиции.

#### **2.3. И-процесс для большого числа исходов**

<span id="page-10-0"></span>Могут существовать такие И-процессы, в которых могут быть не два исхода, а три и более исходов.

Например, если игрок в европейскую рулетку каждый раз ставит одновременно на один номер и на другие четыре номера, то имеются уже три исхода. Это два исхода на выигрыш и один исход на проигрыш.

Первый исход на выигрыш имеет вероятность **p1=1/37** и **α1=35**. Второй исход на выигрыш имеет вероятность **p2=4/37** и **α2=8**. Исход на проигрыш имеет вероятность **q=32/37** и **β=1**.

Такие И-процессы в книге тоже не рассматриваются по причине их сильно большой сложности.

Для наиболее любопытных и продвинутых читателей сообщу, что, например, в этом приведенном примере для стратегии Мартингейла для непрерывной серии проигрышей получается не бесконечная одномерная последовательность ставок, а бесконечная двухмерная матрица ставок. В связи с этим возникает вопрос о самой лучшей траектории в этой матрице для выбора пары ставок в непрерывной серии проигрышей.

# **3. Терминология**

<span id="page-11-0"></span>В книге рассматриваются такие достаточно разные области человеческой деятельности, как инвестирование, торговля и азартные игры. В каждой из этих областей есть своя терминология.

Исключительно из соображений краткости изложения, чтобы не перечислять кучу терминов и не заставлять читателя читать эти термины по сто раз, в книге используется общая терминология для всех этих рассматриваемых областей.

Везде далее, для краткости, в этой книге будут применяться одни общие термины

"**Игрок**", это и игрок в азартные игры и трейдер, который работает на фондовых биржах, на Форексе и на бинарных опционах. А также игроками будем называть любых других инвесторов, которые применяют в своей работе стратегию Мартингейла.

"**Игра**", это И-процесс. То есть и азартные игры, и торговля бинарными опционами, на Форексе, на фондовой бирже, а также любая инвестиционная деятельность со свойствами Ипроцесса.

"**Сделка**", это завершенный один цикл И-процесса. То есть это и завершенные торговые сделки, и завершенные инвестиционные сделки и завершенные ставки в азартных играх.

Сделка подразумевает завершенность мероприятия. Поэтому фраза "завершенная торговая сделка" означает, что какой-то товар не только купили, но и полностью продали его без остатка. Фраза "завершенные инвестиционные сделки" означает, что не только вложили кудато свой капитал, но и получили оттуда все деньги так, что больше уже нечего там получать на этот вложенный капитал.

В азартных играх завершенная сделка означает, что сделали ставку и дождались её финансовый результат.

"**Серия**" означает последовательность сделок конкретного игрока во времени.

Например, в казино за игровым столом за один час было 15 спинов (вращений рулетки), но игрок некоторые спины пропустил и сделал ставки только 10 раз. Пронумеруем все сделки игрока: 1, 2, 3, …, 10. Сериями будут являться, например, такие последовательности сделок: 2, 3, 4; или 6, 7, 8, 9, 10; или все по порядку от 1 до 10.

Не будут являться сериями, например, такие последовательности: 5, 3, 9, 1, 7 (не соблюдается последовательность по времени); 2, 3, 4, 7, 8, 9 (имеются пропущенные сделки игрока, фактически это две серии по три сделки в каждой).

"**Ставка**", это капитал, участвующий в сделке (хотя, например, в торговле и инвестициях так говорить не принято). То есть ставка, это величина **S0**. Это то, что может быть разным в разных сделках при применении стратегии Мартингейла.

# **4. Определение**

<span id="page-12-0"></span>Стратегия Мартингейла применяется в случае, когда игрок многократно последовательно вкладывает часть своего капитала в какую-то игру. При этом игрок **может в каждой сделке менять размер очередной ставки**.

Тем самым игрок **может управлять своим капиталом**.

Определение:

Стратегия Мартингейла заключается в том, что:

- 1. В первой сделке участвует стартовая ставка, которая в прибыльном случае дает прибыль не менее некоторой заданной минимальной прибыли.
- 2. После каждой убыточной сделки нужно в следующей сделке применять такую минимальную ставку, что в прибыльном случае её прибыль полностью компенсировала бы все предыдущие накопившиеся убытки и, плюс, еще осталось бы не меньше минимальной прибыли.
- 3. После каждой прибыльной сделки, в следующей сделке снова применяется стартовая ставка.
- 4. Целью стратегии является получение прибыли на заданной конечной серии сделок.

Числами Мартингейла называются три бесконечные последовательности чисел:

- Последовательность применяемых ставок в серии непрерывных проигрышей.
- Последовательность нарастания убытков в серии непрерывных проигрышей.
- Последовательность прибылей после того, как закончится серия непрерывных проигрышей.

Все эти три последовательности Мартингейла, обычно, сводят в одну бесконечную таблицу Мартингейла для того, чтобы верхнюю часть этой таблицы игрок мог использовать на практике.

Все числа Мартингейла нормируются на некоторую **базовую ставку**. В прибыльной сделке с базовой ставкой получается **базовая прибыль**, равная **α**.

Базовая ставка и стартовая ставка, это, вообще-то, разные ставки, но они могут иногда и совпадать.

# **5. Пример**

<span id="page-13-0"></span>В этом месте по закону жанра нужно привести какой-нибудь пример применения стратегии Мартингейла. Обычно все зациклены на том, чтобы привести пример из казино при игре в рулетку, когда игрок ставит на четное или нечетное, на большое или маленькое, на красное или черное. Причем игрок в таком примере в качестве стартовой ставки использует самую минимальную фишку.

Но этот пример является очень плохим примером. Самым плохим примером Мартингейла, который можно придумать. Даже при игре в рулетку есть гораздо более хорошие примеры применения Мартингейла.

Поэтому рассмотрим более богатый пример применения Мартингейла, на котором можно будет подробно изучить все четыре пункта определения стратегии.

#### **5.1. Пример с бинарным опционом**

<span id="page-14-0"></span>Рассмотрим бинарный опцион. Пусть при выигрыше брокер выплачивает игроку 80% от размера его ставки (**α=0.8**), а при проигрыше забирает не 100%, а только 90% от размера ставки (**β=0.9**).

Этих данных еще недостаточно для расчета чисел Мартингейла. Нужно знать еще два параметра:

- С какими долями стартовой ставки может работать игрок.
- Какой уровень минимальной прибыли в прибыльной сделке.

Первый параметр определяет, будут ли числа Мартингейла для ставок дробными относительно стартовой ставки или только целыми. Пусть в нашем примере последовательность ставок Мартингейла будет только в целых числах относительно стартовой ставки.

Второй параметр определяет, сколько игрок, как минимум, заработает, если сделка оказалась прибыльной. Пусть в нашем примере игрок на каждой выигрышней сделке зарабатывает не менее, чем он мог бы заработать, если бы применил в сделке базовую ставку. Этот вариант компенсации убытков называется базовым выигрышем. Итак, игрок после компенсации убытков должен заработать не менее 0.8 от размера базовой ставки. Число 0.8 в нашем примере, это минимальная прибыль.

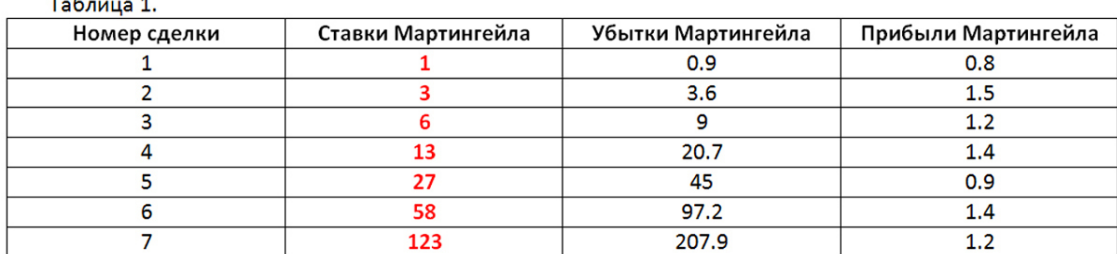

При таких параметрах верхняя часть таблицы Мартингейла выглядит так.

Главная последовательность Мартингейла (последовательность ставок) выделена красным цветом.

Каждая строка таблицы Мартингейла показывает номер сделки в серии убыточных сделок, какую ставку надо сделать в сделке, какой получится суммарный убыток, если эта сделка будет убыточной и какой будет прибыль на этой сделке, если данная сделка будет прибыльной.

<span id="page-14-1"></span>Чтобы понять эту таблицу Мартингейла вернемся к нашему определению стратегии Мартингейла.

#### **5.1.1. Пункт 1.**

**В первой сделке участвует стартовая ставка, которая в прибыльном случае дает прибыль не менее некоторой заданной минимальной прибыли.**

В первой строке таблицы стартовая ставка Мартингейла равна 1, то есть равна базовой ставке.

Если у трейдера в бинарных опционах стартовая ставка равна, например, 10 долларов, то для использования данной таблицы, нужно все числа Мартингейла в этой таблицы умножить на 10.

Мы, для простоты, будем считать, что наша стартовая ставка равна 1 доллар.

Первая строка таблицы Мартингейла показывает, какую первую ставку надо сделать в первой сделке, какой получится убыток, если эта сделка будет убыточной и какой будет прибыль, если эта сделка будет прибыльной.

<span id="page-15-0"></span>Так как стартовая ставка равна \$1, то в убыточной сделке игрок потеряет 90 центов, а в прибыльной сделке получит 80 центов. То есть в прибыльной сделке игрок получит минимальную прибыль.

#### **5.1.2. Пункт 2.**

**После каждой убыточной сделки нужно в следующей сделке применять такую минимальную ставку, что в прибыльном случае её прибыль полностью компенсировала бы все предыдущие накопившиеся убытки и, плюс, еще осталось бы не меньше минимальной прибыли.**

Допустим, первая сделка была убыточной, и трейдер потерял 90 центов. Смотрим на вторую строку таблицы. Там предлагается сделать ставку, равную 3. Так как стартовая ставка \$1, то, значит, в сделке должно быть использовано \$3.

Почему не \$2? Потому, что если сделка со ставкой \$2 будет прибыльной, то игрок получит 80% от этой ставки, то есть \$1.6. А потери на предыдущей сделке были равны \$0.9. Поэтому прибыль по результатам двух ставок будет только 1.6-0.9=0.7 доллара.

А задача нашей стратегии, сделать так, чтобы на каждой прибыльной сделке заработать не меньше минимальной прибыли. В нашем примере минимальная прибыль, это \$0.8.

Итак, до минимальной прибыли не хватает 10 центов. Значит, ставка \$2 неправильная.

А ставка \$3 является правильной. В самом деле, если сделка будет прибыльной, то 80% от \$3 будет равно \$2.4. Отнимаем от числа 2.4 убыток от предыдущей ставки (это 0.9 доллара), и получаем 1.5 доллара прибыль.

У нас 1.5 доллара больше минимальной прибыли 0.8 долларов. Поэтому ставка \$3 является правильной. В строке номер 2 в нашей таблице в последнем столбце как раз и стоит число 1.5, которое показывает, какая будет прибыль в сделке номер 2, если все предыдущие сделки были убыточными.

Ещё большая ставка \$4 тоже формально будет прибыльной. Но во втором пункте определения стратегии Мартингейла чётко говорится, что в следующей сделке должна быть не любая ставка, которая дает прибыль свыше минимальной, а только самая минимальная ставка из всех возможных.

Так как мы решили, что в этом примере ставки будут только в виде целого числа стартовых ставок, то из двух формально подходящих ставок \$3 и \$4 выбирается та ставка, которая меньше по величине.

В строке номер 2 еще стоит число 3.6. Это величина суммарного убытка, если вторая сделка тоже будет убыточной, как и первая. В самом деле, при ставке \$3 убыток будет 90% от \$3, то есть \$2.7. Но у нас еще остался убыток \$0.9 от первой сделки. В сумме они дают  $2.7+0.9=3.6.$ 

Если и вторая сделка будет убыточной, то смотрим на числа Мартингейла в третьей строке.

Теперь в сделке нужно применять ставку \$6.

Если сделка будет прибыльной, то игрок получит 80% от \$6, то есть \$4.8. Но убыток от первых двух ставок был \$3.6. Значит, прибыль Мартингейла будет \$1.2. (См. четвертый столбец в третьей строке.)

Использовать в третьей сделке ставку меньше \$6 не получится. Например, при ставке \$5 прибыль будет только \$4. Отнимаем от этой прибыли накопившийся убыток \$3.6 на всех предыдущих ставках. Получаем только \$0.4. А нам нужно минимум \$0.8.

И так далее. Вы можете сами самостоятельно проверить эту таблицу Мартингейла.

Попробуем продолжить все три последовательности Мартингейла в этой таблице после 7-й строки.

Если подряд все 7 сделок будут убыточными, то мы видим в 7-ой строке, что накопится убыток в размере \$207.9. Значит, нам нужно найти такую минимальную целую ставку, чтобы прибыль от неё была больше, чем сумма накопленного убытка и еще, плюс, минимальная прибыль \$0.8. То есть прибыль на 8-0й сделке должна быть больше, чем 207.9+0.8=208.7 доллара.

Нетрудно сообразить, что если \$208.7 составляют 80% от чего-то, то это что-то должно быть равно \$260.875. Округляем это число до ближайшего большего целого и получаем для 8-ой сделки ставку равную \$261.

Прибыль в сделке от ставки \$261 будет равна \$208.8. Разница с накопленным убытком \$207.9 составит \$0.9. Это число 0.9 запишем в последнем столбике таблицы Мартингейла в строке номер 8.

Наконец, если 8-ая сделка тоже будет убыточная, то убыток от ставки \$261 будет равен \$234.9. Прибавим этот убыток к суммарному накопленному убытку \$207.9 по результатам убыточной серии из 7-и сделок. Получаем новый суммарный убыток \$442.8. Это число 442.8 запишем в колонке убытков Мартингейла в 8-ой строке таблицы.

#### **5.1.3. Пункт 3.**

#### <span id="page-16-0"></span>**После каждой прибыльной сделки, в следующей сделке снова применяется стартовая ставка.**

Этот пункт определения обычно не вызывает никаких трудностей.

В следующей таблице реальной игры показано, как это работает. В первой колонке показано, какие ставки были сделаны в зависимости от результата предыдущей сделки (вторая колонка).

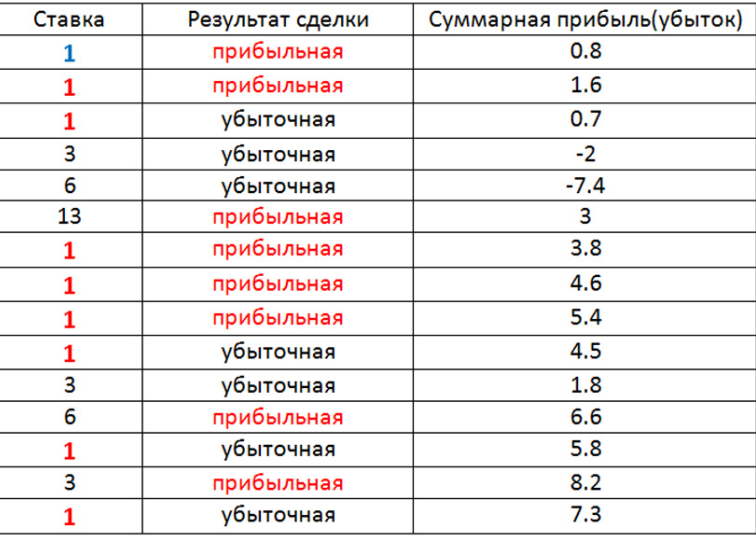

#### Таблица 2.

Если во второй колонке таблицы указано, что сделка была прибыльная, то в следующей строке ставка сразу становится равной 1. (В самой первой строке ставка тоже равна единице, но это по пункту 1 определения стратегии Мартингейла.)

<span id="page-17-0"></span>Если во второй колонке таблицы указано, что сделка была убыточной, то в следующей строке показана такая ставка, которая там должна быть в соответствии с главной последовательностью Мартингейла.

#### **5.1.4. Пункт 4.**

#### **Целью стратегии является получение прибыли на заданной конечной серии сделок.**

Откуда видно, что стратегия Мартингейла в данном примере может быть прибыльной?

Это видно из последней колонки таблицы 1. Все числа в этой колонке положительные.

В стратегии Мартингейла в данном примере на каждую прибыльную сделку получается только положительная прибыль. А все убытки на серии убыточных сделок компенсируются следующей прибыльной сделкой.

Поэтому всякий раз, когда произойдет прибыльная сделка, мы всегда будем гарантировано в плюсе.

# **6. Математическое моделирование**

<span id="page-18-0"></span>Теперь посмотрим реальные примеры на базе стратегии Мартингейла, разработанной для примера в предыдущем разделе.

Для математического моделирования процесса игры нам снова не хватает данных, а именно:

- Какая вероятность (доля) прибыльных сделок.
- Условие прерывания стратегии Мартингейла.
- Во сколько раз стартовый капитал больше стартовой ставки.

#### **6.1. Вероятность прибыльных сделок**

<span id="page-19-0"></span>Если была проведена серия из 100 сделок и при этом 60 сделок оказались прибыльными, а 40 убыточными, то считается, что доля прибыльных сделок равна 60%. Или, по другому, вероятность прибыльных сделок **p=0.6**. (Напоминаю, иногда вероятности тоже указывают в процентах, как доли.)

В таких азартных играх, как рулетка, кости, орлянка и т.п., эта вероятность жестко задана, и её никак нельзя изменить. Это сильно ограничивает сферу применения Мартингейла в таких играх.

Например, если Вы совершаете сделки в европейской рулетке со ставками на 4 номера, то вероятность прибыльных сделок будет всегда равна 4/37=0.108108108…. Игрок никак не может изменить эту вероятность.

А в биржевых играх (Форекс, бинарные опционы, фондовая биржа) вероятность прибыльных сделок существенно зависит от выбранного метода прогнозирования рыночных цен. Наш пример из предыдущего раздела относится к бинарным опционам. Поэтому мы далее рассмотрим несколько реальных примеров с разными вероятностями прибыльных сделок.

# **6.2. Условие прерывания стратегии**

<span id="page-20-0"></span>**Условием прерывания стратегии Мартингейла** называется такая величина капитала игрока, при которой он дальше уже не сможет продолжать работать по выбранной стратегии Мартингейла. Иногда это значение капитала называют ещё **уровнем разорения игрока**.

Это не уровень капитала равный нулю. Невозможность продолжать конкретную стратегию Мартингейла, обычно, определяется тремя параметрами:

- Размер очередной ставки.
- Размер разрешенного минимального депозита.
- Размер максимальной разрешенной ставки.

Если после серии убыточных сделок размер капитала игрока станет меньше размера очередной требуемой ставки, то игрок не сможет открыть сделку с такой очередной ставкой. В результате, игрок прекратит работать по данной стратегии и вся стратегия Мартингейла поломается.

Например, в таблице 2 на 6-й сделке игроку надо поставить ставку равную 13. Но если стартовый капитал игрока был равен, например, 20, то после 5-й сделки у него осталось 20-7.4=12.6. До 13 ему не хватает 0.4. Значит, работу по данной стратегии придется прекратить.

То же самое будет и если капитал стал меньше минимального депозита для данной игровой платформы. В этом случае администрация игровой платформы просит игрока пополнить свой капитал.

Например, если в нашем примере минимальный депозит равен 10 и стартовый капитал игрока тоже равен 10, то, как видно из таблицы 2, на 4-й сделке капитал игрока станет равен 10-2=8. Это меньше, чем минимально возможный депозит.

Поэтому игроку запретят совершать следующую сделку со ставкой 6, и попросят пополнить капитал до уровня 10. Хотя у игрока размер капитала больше 6-и и он формально может продолжать использовать стратегию Мартингейла.

Наконец, во многих игровых платформах существует запрет делать слишком большие ставки свыше некоторой максимальной разрешенной ставки. Например, если в нашем примере из таблицы 2 запрещены ставки свыше 10, то игрок не сможет на 6-й сделке поставить ставку 13.

Таким образом, условие прерывания текущей стратегии Мартингейла еще не означает, что на этом уровне своего капитала игрок остается совсем без денег. Поэтому название "уровень разорения игрока" не совсем корректно.

К понятию "разорение игрока" близка только ситуация, когда размер капитала становится меньше минимального разрешенного депозита. В этом случае игрок или покинет игровую площадку с выводом оставшегося капитала или пополнит свой капитал.

А если капитала не хватает сделать очередную ставку или размер очередной ставки превышает разрешенный размер, то у игрока остаток капитала превышает минимально разрешенный депозит. Значит, игрок может не пополнять свой капитал и продолжать игру. Только эта игра уже не будет продолжением текущей игры.

Это считается началом другой игры, так как поменялось соотношение стартового капитала и стартовой ставки. (См. следующий раздел.)

Кстати, если капитала не хватает сделать очередную ставку или размер очередной ставки превышает разрешенный размер, то это ещё не означает, что игрок находится в минусе. Такая ситуация может возникнуть даже и в такой момент, когда капитал игрока по размеру стал больше его стартового капитала.

Мы посмотрим примеры разного соотношения стартового капитала и размера минимального разрешенного депозита, а также разные соотношения стартовой ставки и максимального разрешенного капитала.

#### <span id="page-22-0"></span>**6.3. Соотношение стартового капитала и стартовой ставки**

Интуитивно понятно, что желательно, чтобы стартовая ставка была как можно меньше размера стартового капитала.

Например, если в качестве стартовой ставки использовать весь стартовый капитал, то может получиться так, что первая же сделка будет убыточной. И на этом игра закончится. У игрока или ничего не останется (если потери на проигрыш 100%), или останется капитал меньше, чем размер стартовой ставки (если потери на проигрыш меньше 100%).

В нашем примере на убыточной сделке игрок теряет 90% своей ставки. Значит, если стартовый капитал будет равен стартовой ставке, и если первая сделка будет убыточной, то у нас останется только 10% от стартовой ставки. Это прервет игру по выбранной стратегии. Для продолжения игры требуется математическое моделирование с другими параметрами, то есть моделирование новой игры.

#### <span id="page-23-0"></span>**6.4. Результаты математического моделирования**

Математическое моделирование будем делать с помощью бесплатного онлайнового Продвинутого Калькулятора-Симулятора Мартингейла (сокращенно, ПроКСиМа).

Инструкция по использованию Проксимы находится в Приложении 1.

Если у Вас есть сайт, и Вы хотите установить такой бесплатный Калькулятор-Симулятор Продвинутого Мартингейла (или его упрощенный вариант) себе на сайт, то смотрите инструкцию в Приложении 5.

Проксима является Калькулятором-Симулятором потому, что не только вычисляет (калькулирует) последовательности Мартингейла, но и делает математическое моделирование (симуляция) того, как изменяется капитал игрока на заданной серии сделок. То есть Проксима, это "два в одном флаконе".

Результат изменения капитала выдается в виде пяти разных случайных графиков для заданных параметров стратегии Мартингейла. Запустив Проксиму еще несколько раз с теми же самыми параметрами стратегии, каждый раз получаем новые 5 графиков.

Таким образом, этот симулятор существенно экономит время игрока. Вместо того, чтобы долго испытывать стратегию Мартингейла на исторических данных или на демо-счете (в биржевых играх) или на демо-режиме (в азартных играх), игрок может за несколько секунд понять, что из себя представляет выбранный Мартингейл. Для этого надо несколько раз понажимать кнопку "Расчет!", не меняя параметров Мартингейла.

Во всех графиках **стартовый капитал всегда нормирован на единицу**.

Выбираем, например, следующие параметры математического моделирования:

- р=60% доля прибыльных сделок
- а=80% доля прибыли в прибыльной сделке по отношению к ставке
- В=90% доля потерт в убыточной сделке по отношению к ставке
- S<sub>0</sub>=1% доля стартовой ставки в стартовом капитале
- К=0% доля стартовой ставки в максимальной ставке (0% означает, что максимальной ставки нет)
- М=100 во сколько раз стартовый капитал больше минимально допустимого депозита
- N=100 количество сделок в серии
- R=0.8 минимальная прибыль после окончания просадки относительно размера базовой ставки
- с округлением чисел Мартингейла до целых частей стартовой ставки
- с прерыванием использования стратегии Мартингейла по причине недостаточности капитала для продолжения использования стратегии
- без учета корреляций между результатами сделок в серии

Вот типичные примеры того, как может меняться капитал при этих параметрах.

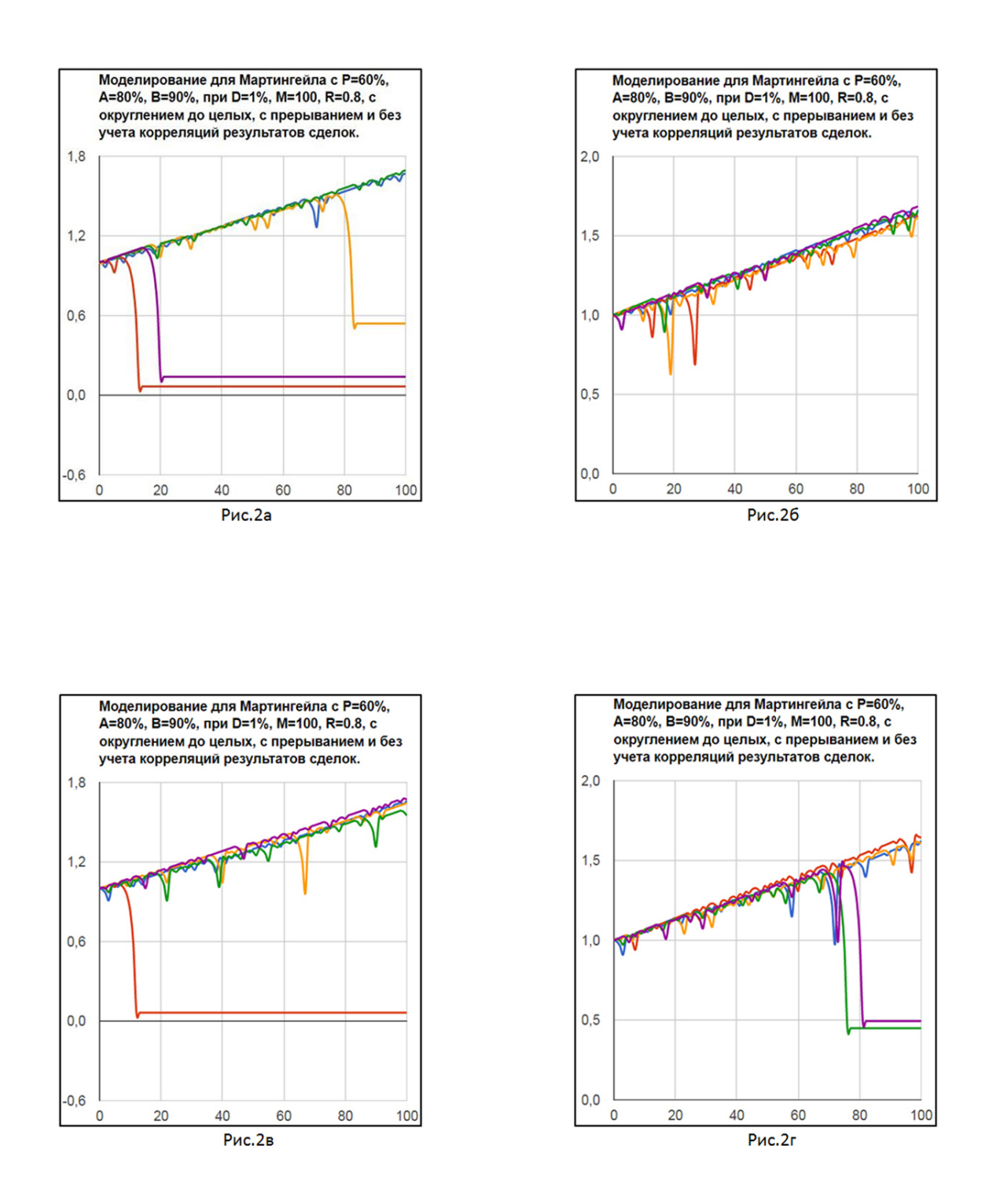

Горизонтальные линии указывают на то, что капитал стал или меньше минимально возможного депозита или меньше, чем требуемая следующая ставка или следующая ставка должна стать больше максимальной ставки. То есть игрок дальше не может играть по данной стратегии Мартингейла.

Как видно из этих рисунков, в данной стратегии Мартингейла на серии из 100 сделок может появиться достаточно длинная серия убыточных сделок, которая приводит к появлению условия прерывания стратегии. А может и не появиться. На каждом рисунке по пять случайно выбранных результатов моделирования. То есть на всех четырех рисунках показаны 20 результатов. И из них в шести случаях игрокам не повезло.

Увеличим количество сделок в серии до максимального значения **N=999**, которое можно ввести в Проксиму. Получаем, например, такие картинки.

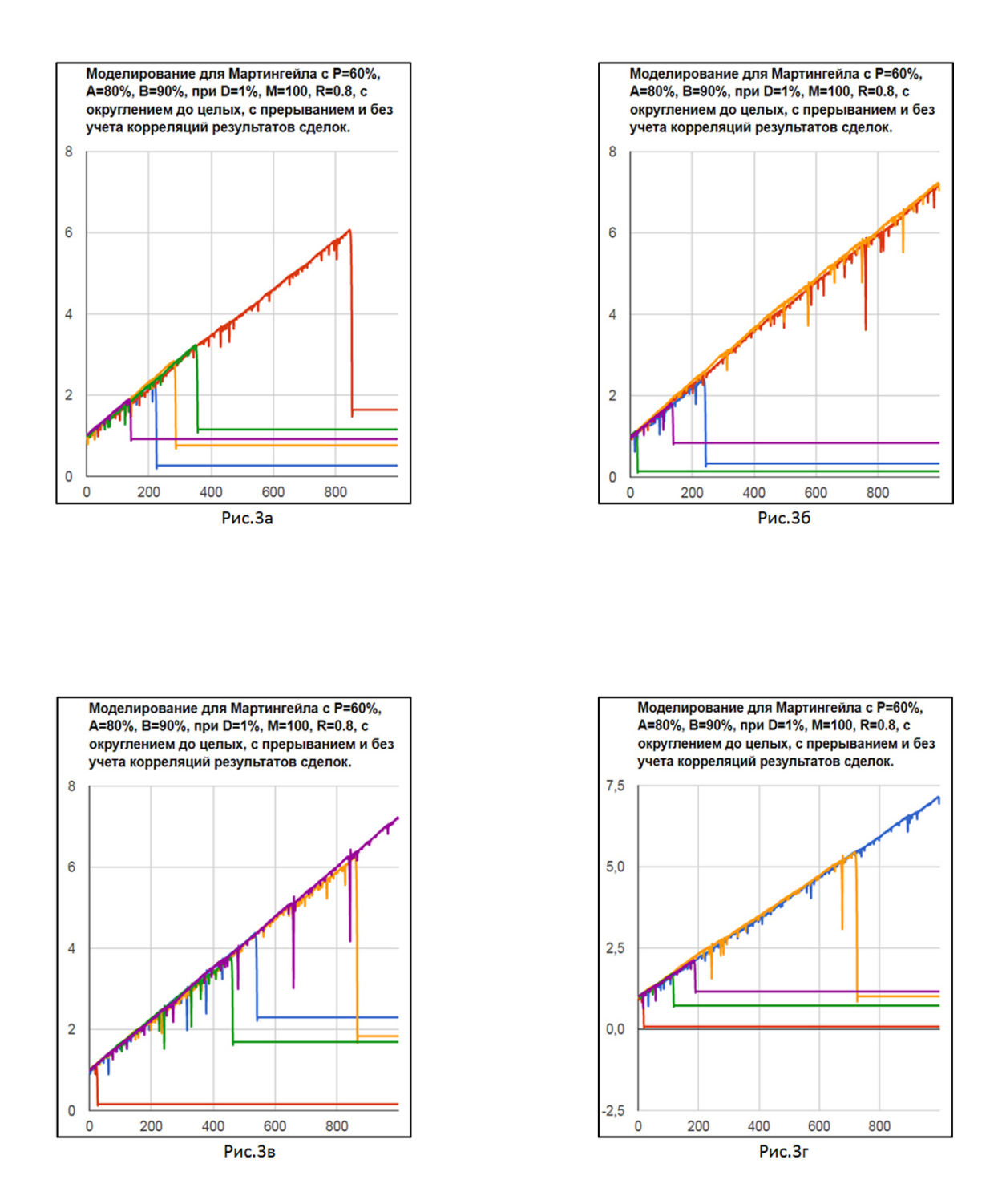

Теперь из 20 случаев уже в 16 случаях произошло прерывание игры по стратегии Мартингейла. Но те игроки, которым повезло, увеличили свой капитал почти в 7 раз.

# **7. Недостатки стратегии Мартингейла**

<span id="page-26-0"></span>Стратегия Мартингейла имеет два главных недостатка:

- 1. На серии прибыльных сделок капитал, в среднем, растет только линейно.
- 2. На серии убыточных сделок убытки нарастают в геометрической прогрессии.

Второй недостаток является самым критическим!

Характерной особенностью графиков изменения капитала игрока является *почти* прямая линия, по которой увеличивается капитал и постоянно появляющиеся просадки этого капитала вниз. Причем, чем просадка меньше, тем чаще она появляется. А чем просадка глубже, тем она реже появляется.

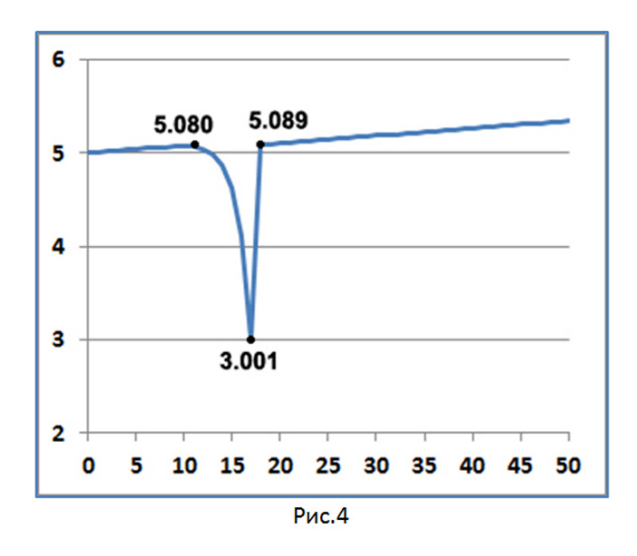

График всех просадок представляет собой экспоненту, растущую вниз. А затем происходит резкий вертикальный выброс графика вверх. Этот выброс вверх идет до уровня выше того значения капитала, с которого началась просадка, на величину не менее величины минимальной прибыли стратегии.

Еще одна характерная черта всех просадок для одного и того же графика состоит в том, что все экспоненты во всех просадках одинаковы. Изгибы графика при просадках не отличаются друг от друга. Просадки отличаются друг от друга только своей глубиной и тем местом, где они начались.

Это связано с тем, что в серии убыточных сделок используется одни и те же числа Мартингейла. В том числе и одна и та же последовательность накопления убытков.

По этим признакам поведения капитала можно легко распознать, использует ли игрок стратегию Мартингейла или нет.

Итак, стратегия Мартингейла распознается по четырем характерным признакам, которые можно обнаружить на графике поведения капитала игрока:

- Рост капитала идет примерно линейно.
- Величина просадок нарастает в геометрической прогрессии, а выход из просадки идет резко за одну сделку.
- Все просадки нарастают одинаково.
- Чем меньше просадка, тем она чаще встречается, а чем глубже просадка, тем реже она встречается.

Например, Вы смотрите, как меняется капитал трейдера при использовании торгового робота на Форексе. Если Вы видите все эти четыре признака, то значит, торговый робот использует стратегию Мартингейла.

# **Конец ознакомительного фрагмента.**

<span id="page-28-0"></span>Текст предоставлен ООО «ЛитРес».

Прочитайте эту книгу целиком, [купив полную легальную версию](https://www.litres.ru/evgeniy-urevich-mironov/prodvinutyy-martingeyl/) на ЛитРес.

Безопасно оплатить книгу можно банковской картой Visa, MasterCard, Maestro, со счета мобильного телефона, с платежного терминала, в салоне МТС или Связной, через PayPal, WebMoney, Яндекс.Деньги, QIWI Кошелек, бонусными картами или другим удобным Вам способом.